## فهرست كتاب روشهاى افزايش سرعت ويندوز

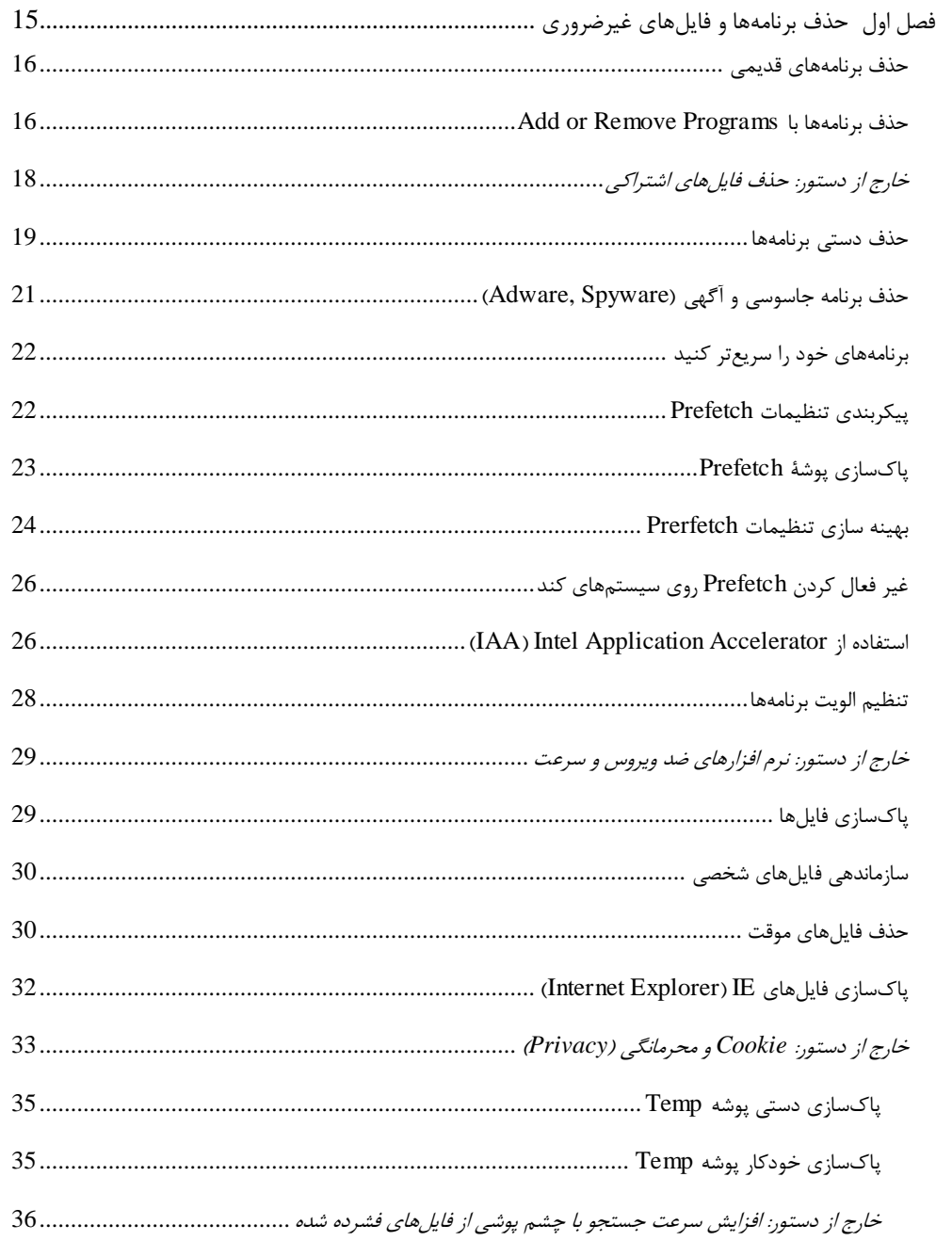

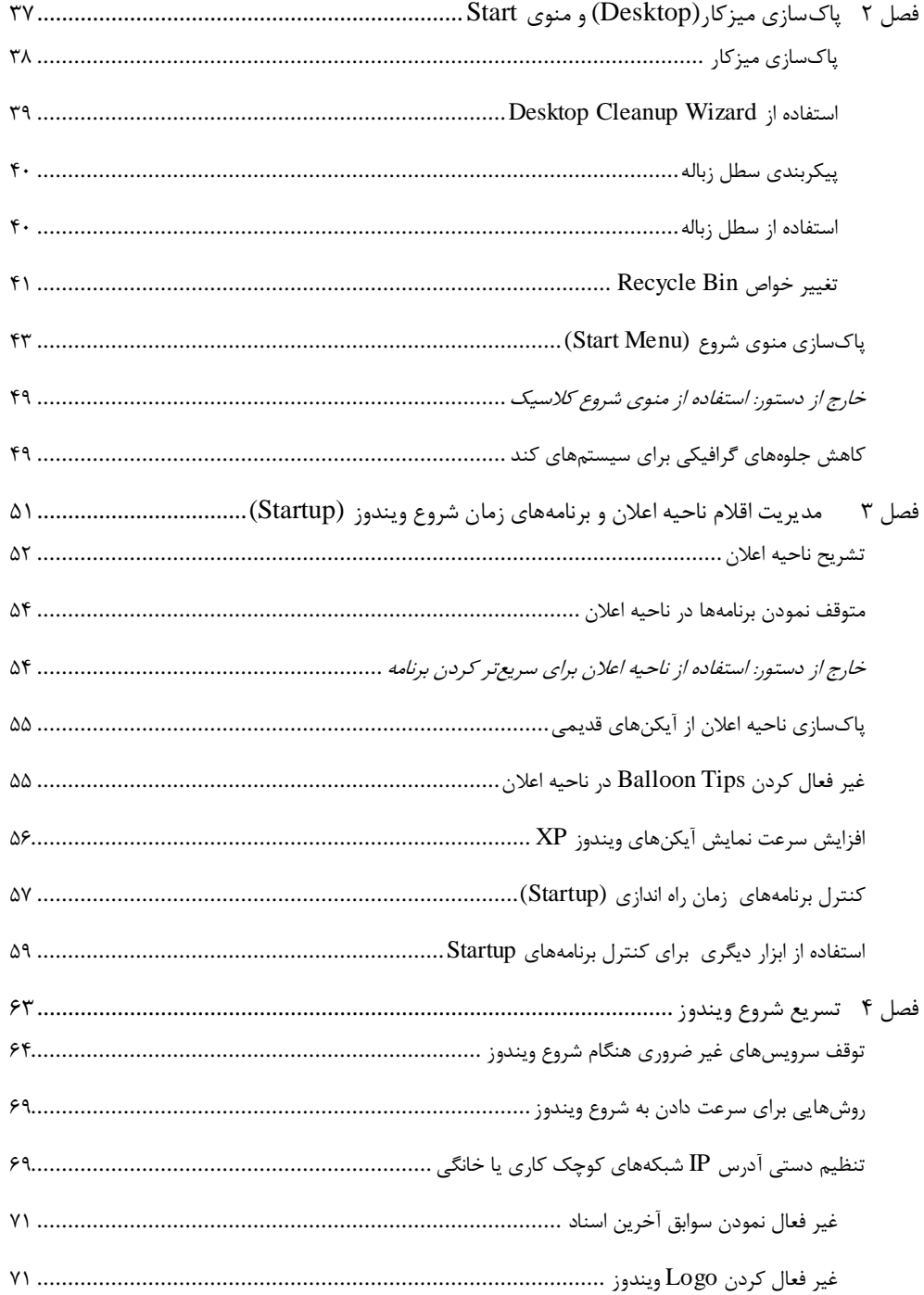

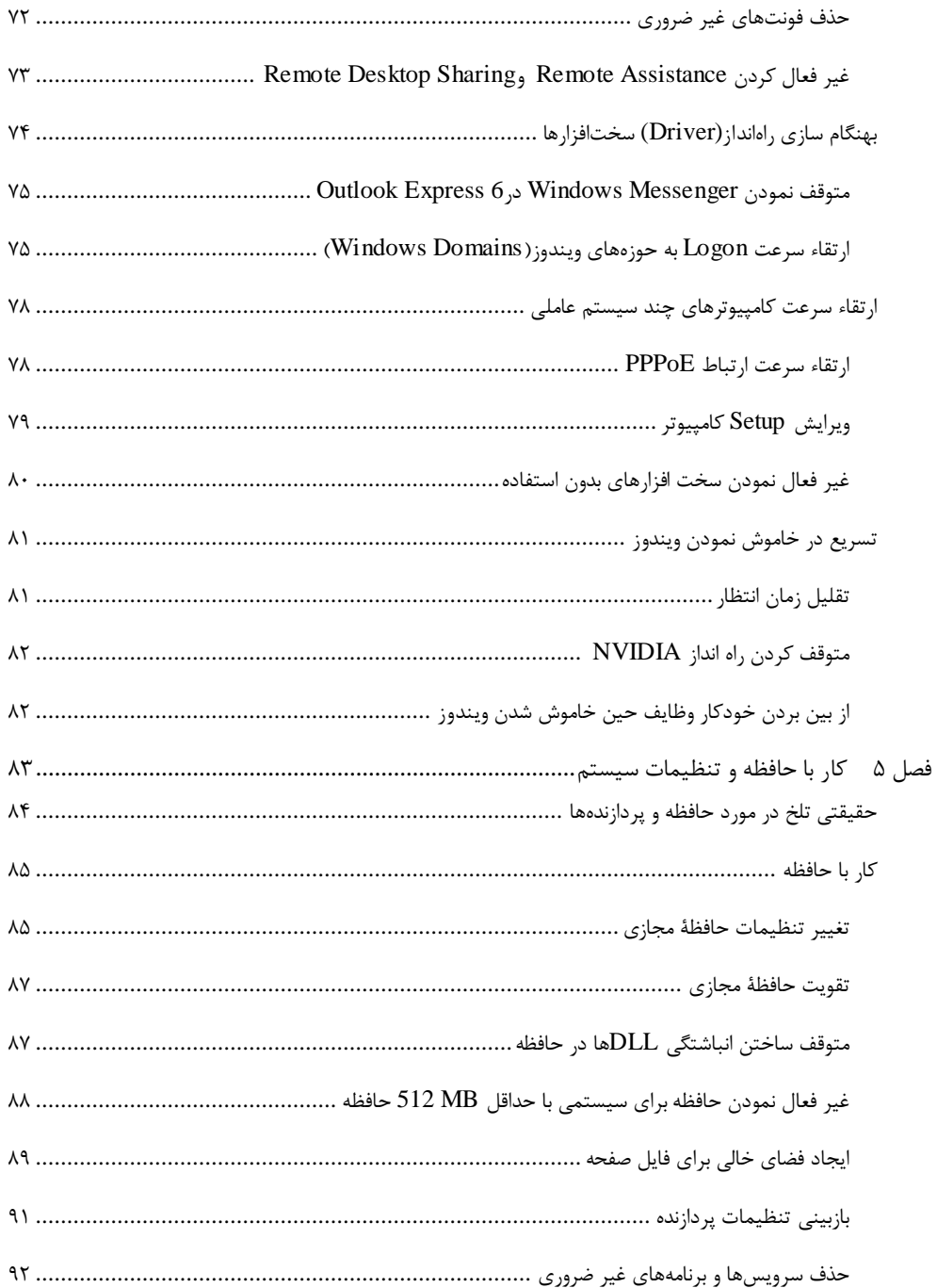

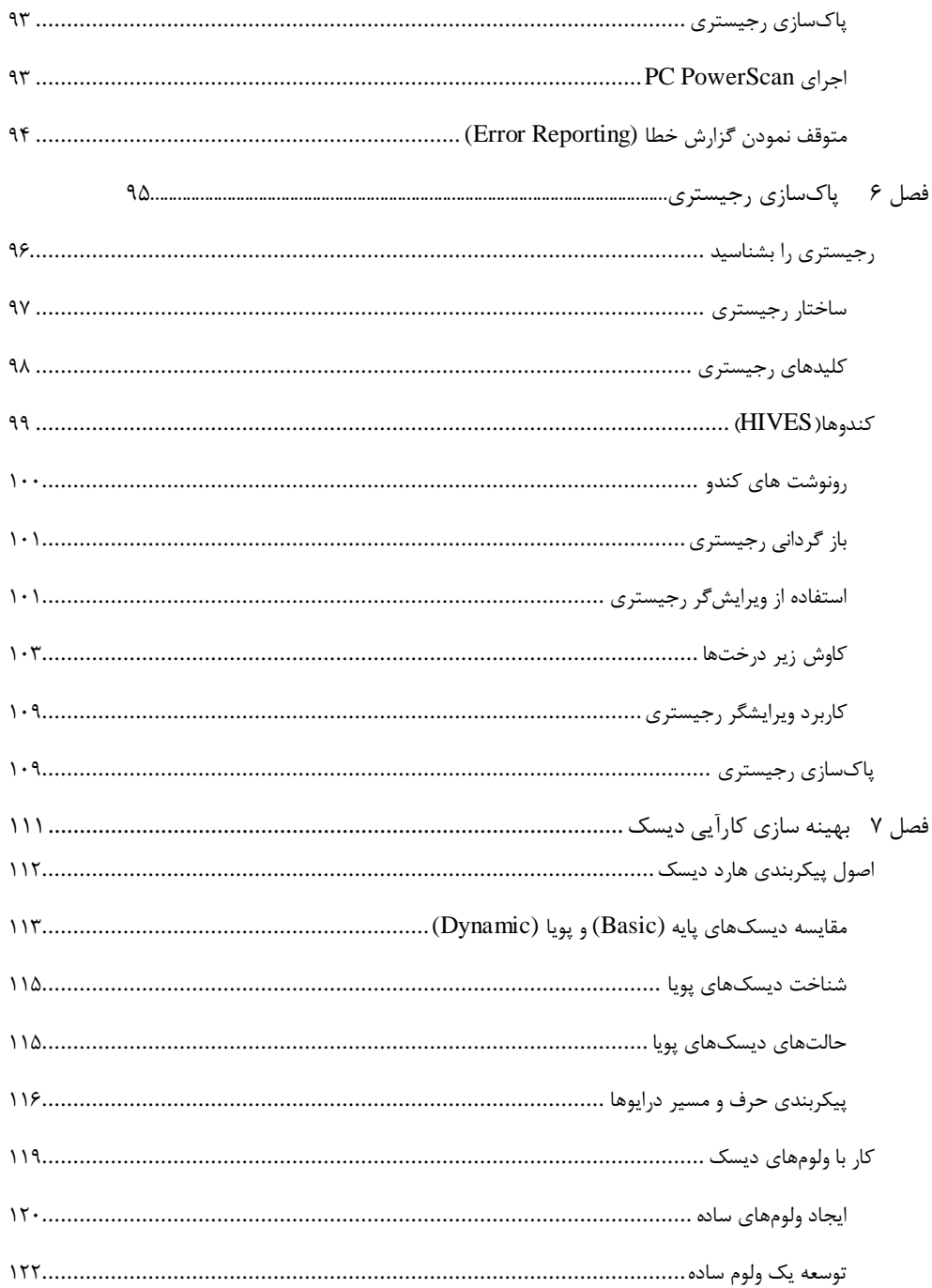

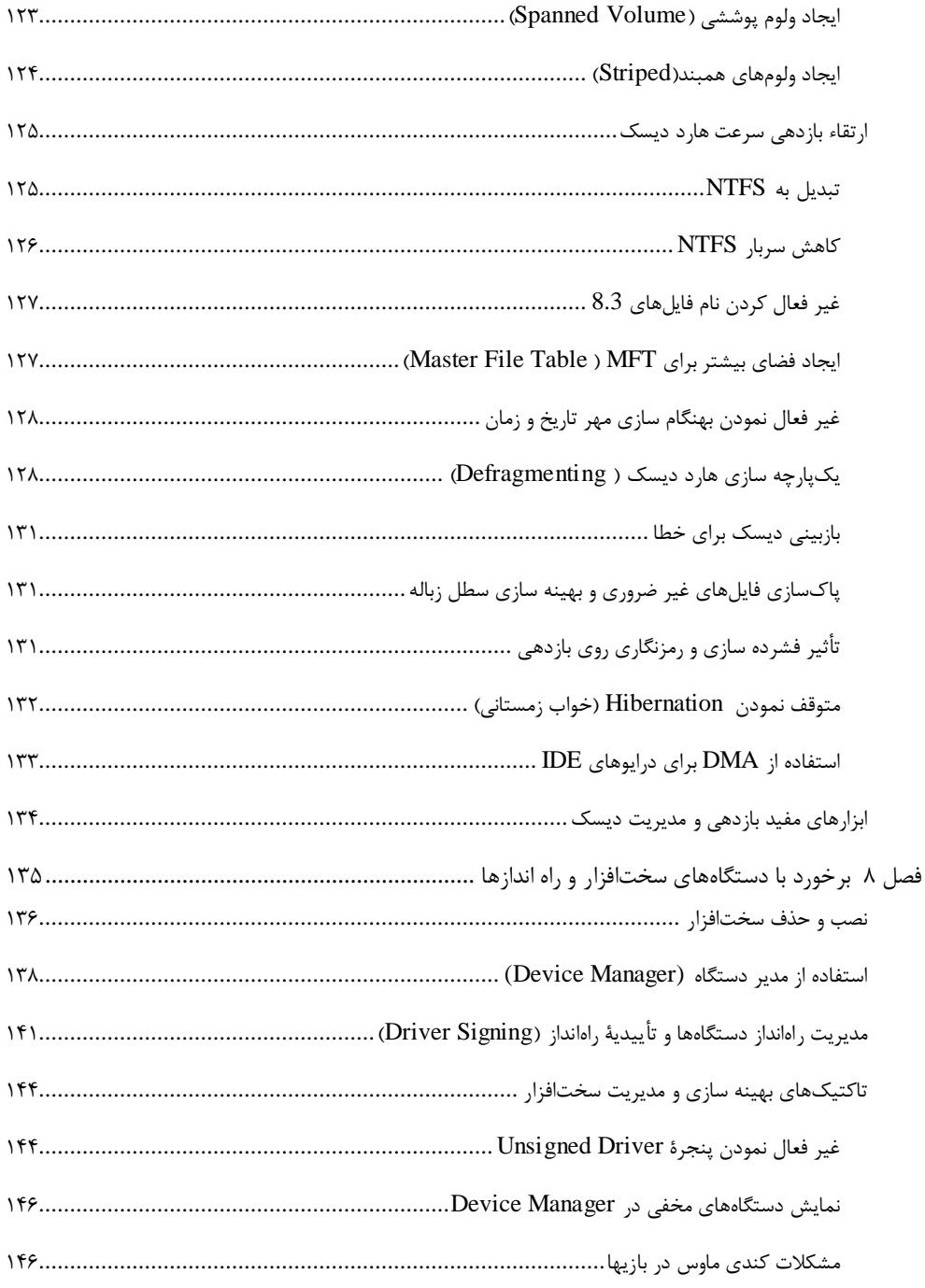

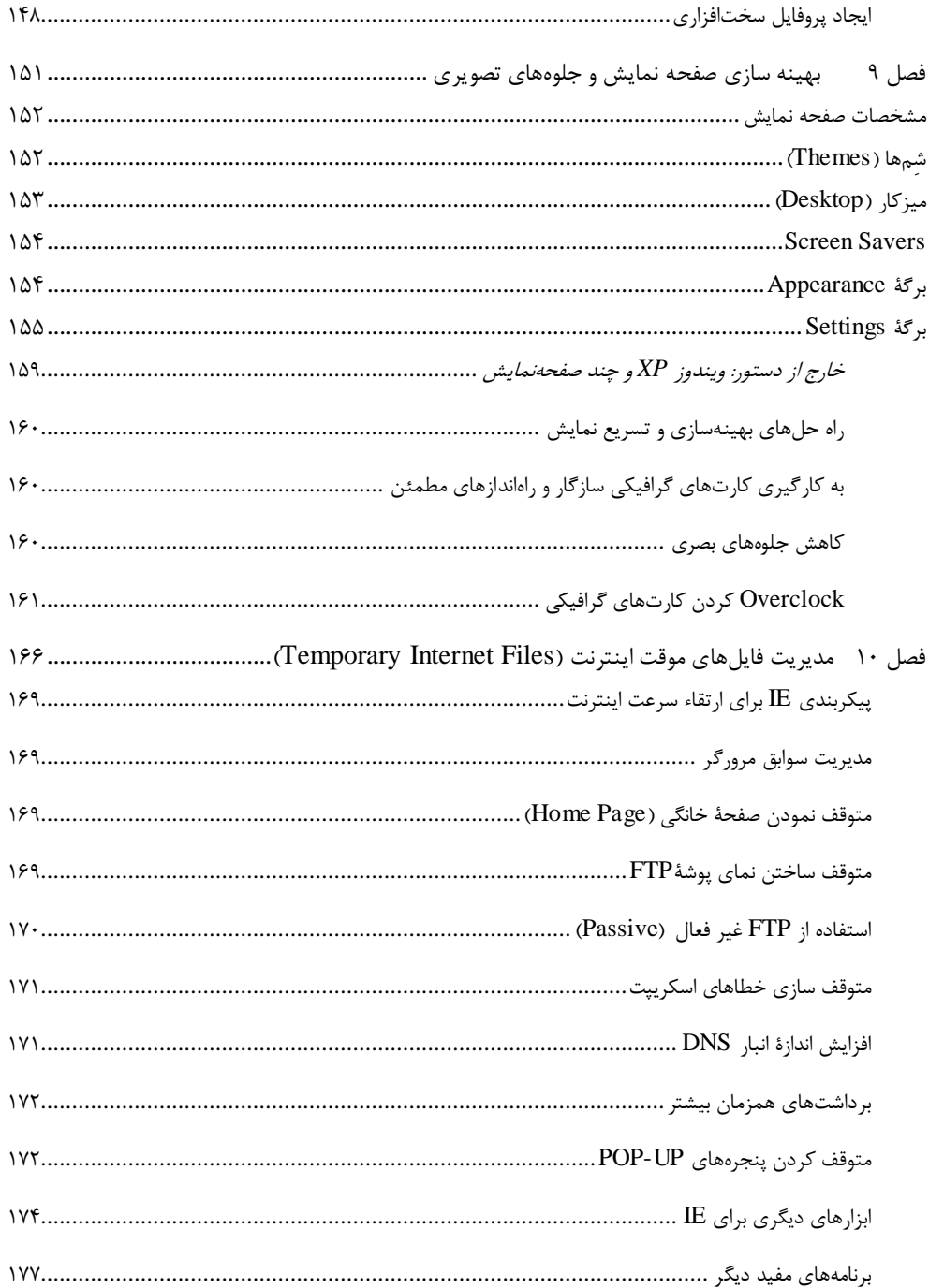

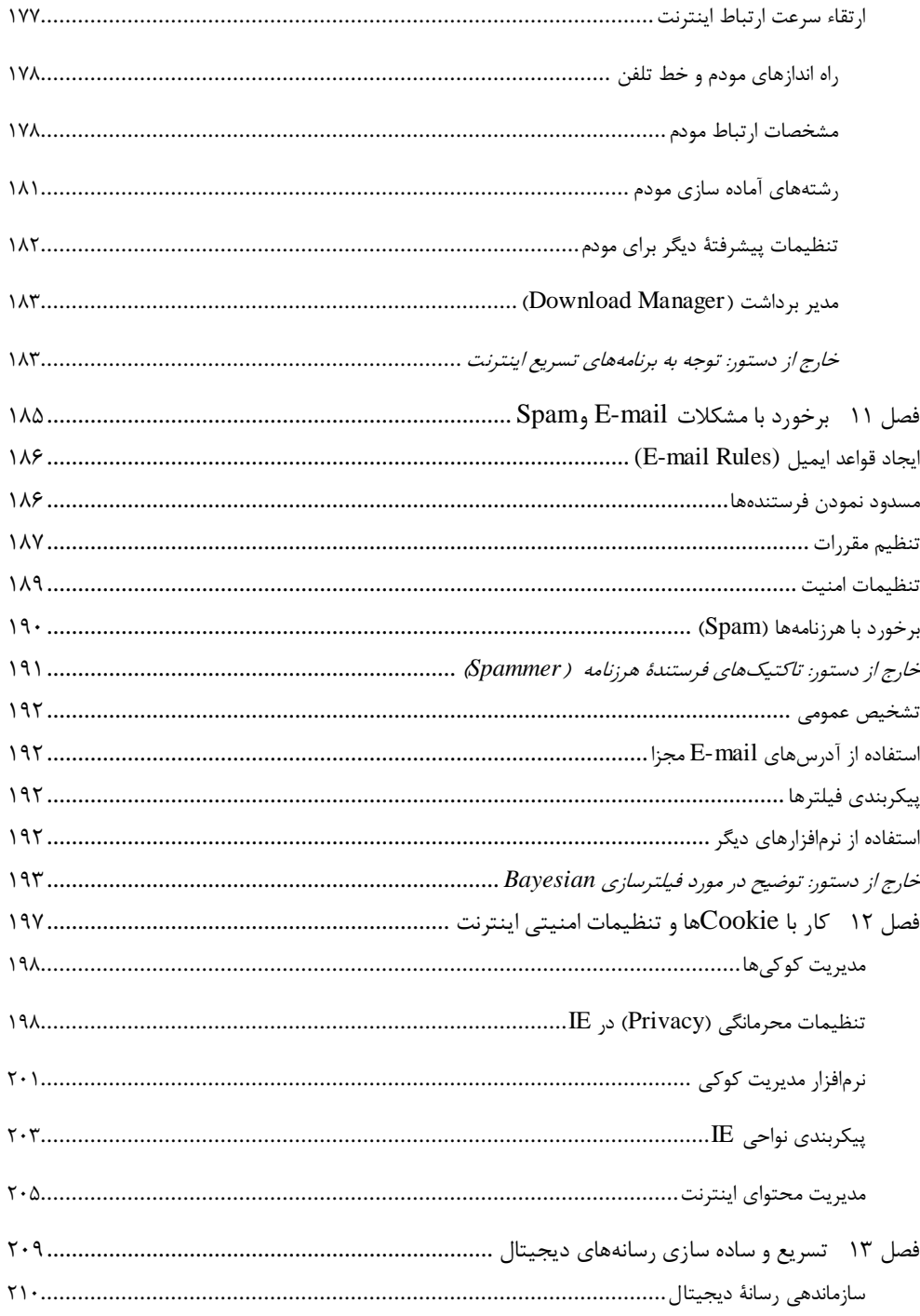

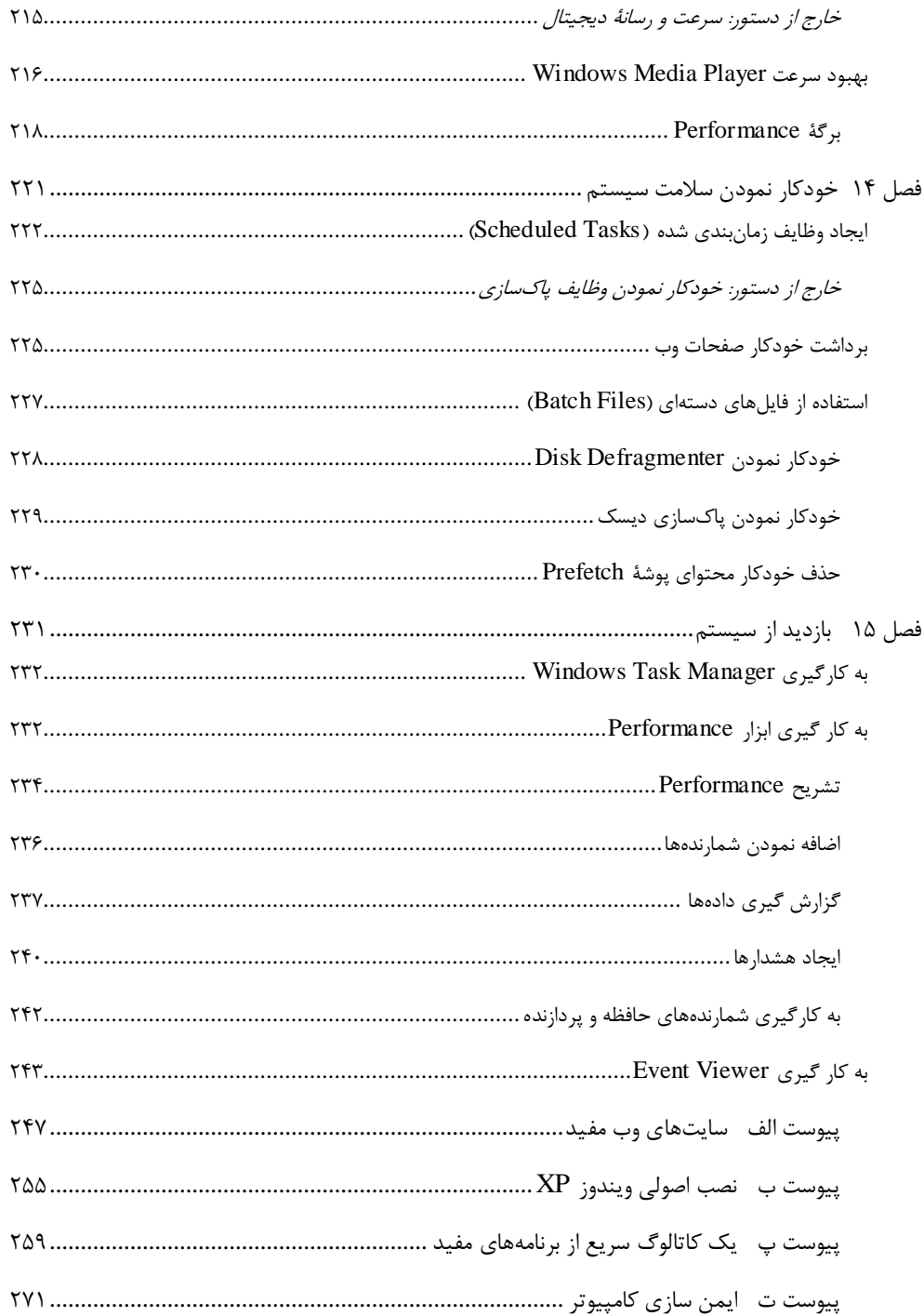